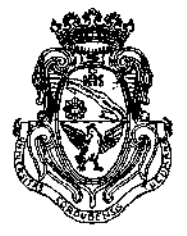

**UNIVERSIDAD NACIONAL DE CÓRDOBA**

# EXPTE-UNC:0064426/2016

# CÓRDOBA, O 9 MAR ¿017.

VISTO:

 $\mathcal{L}_{\mathrm{max}}$ 

El presente expediente de la Universidad Nacional de Córdoba por el cual el Departamento DISEÑO solicita autorización para el dictado del Curso de Capacitación "AUTOCAD 2D"; y

## CONSIDERANDO:

Que el perfeccionamiento continuo implica actualizar permanentemente los conocimientos, fundamentando nuevos criterios y requerimientos;

Que cuenta con el aval de la Secretaría Académica Área Ingeniería y de la Secretaría de Extensión;

La autorización conferida por el H. Consejo Directivo, Texto Ordenado Resolución N° 1099-T-2009;

## EL DECANO DE LA FACULTAD DE CIENCIAS EXACTAS, FÍSICAS Y NATURALES

# RESUELVE:

Art. 1°).- Autorizar el dictado del Curso de Capacitación "AUTOCAD 2D" de 30 horas de duración, a realizarse en el primer semestre del año 2017, con evaluación final y autorizar el cobro de los siguientes aranceles:

- Público en general: PESOS DOS MIL C/00/100 (\$ 2.000,00).
- Para Miembros de Instituciones Públicas o Privadas: PESOS UN MIL SETECIENTOS C/00/100 (\$ 1.700,00).
- Para Estudiantes, docentes y graduados y no colegiados de la Universidad Nacional de Córdoba: PESOS UN MIL CUATROCIENTOS C/00/100 (\$1.400,00).

Art. 2°).- Designar como disertantes a:

- Ing. Ariel SHIGERU UEMA.
- Ing. Jorge Eduardo GONZALEZ.
- Ing. Paola Fabiana RUÍZ

Av. Vélez Sársfield 1600 **\WV**<sup>2</sup> EJS<sub>i</sub> Teléfono: (0351) 4334139/4334140 5016 CÓRDOBA-República Argentina *\p& y^tr/* Fax:(0351)4334139

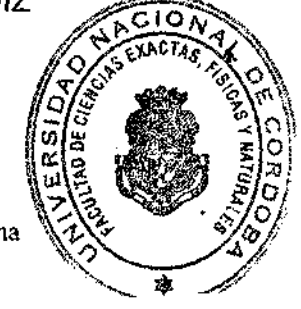

FACULTAD DE CIENCIAS EXACTAS, FISICAS Y NATURALES

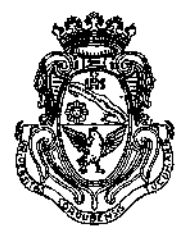

UNIVERSIDAD NACIONAL DE CORDOBA

EXPTE-UNC:0064426/2016

Art. 3º).- Designar como Tribunal Evaluador a:

- Ing. Ariel SHIGERU UEMA.
- Ing. Jorge Eduardo GONZALEZ.  $\bullet$
- Ing. Paola Fabiana RUÍZ.
- Art. 4<sup>o</sup>).- Aprobar el Temario a desarrollar, que como ANEXO I forma parte de la presente resolución
- Art. 5º).- Deberá cumplimentarse lo establecido por la Ordenanza 4-HCS-95 y su modificatoria y la Resolución 307-HCD-96.
- Art. 6º).- Designar como Responsable Académico y Administrador de los fondos al Mgter. Emilio MALIGNO.
- Art. 7º).- La Unidad Ejecutora de los fondos será el Área Económica Financiera de la Facultad.
- Art. 8<sup>o</sup>).- El Responsable Académico y Administrador de los fondos elevarán dentro de los treinta días de finalizado el Curso, el Informe Académico y Financiero correspondiente.

Art. 9<sup>o</sup>).- Dese al Registro de Resoluciones, comuniquese al Departamento Diseño, dese cuenta al H. Consejo Directivo y girense las presentes actuaciones a la Secretaría de Extensión a fin de notificar a los interesados.

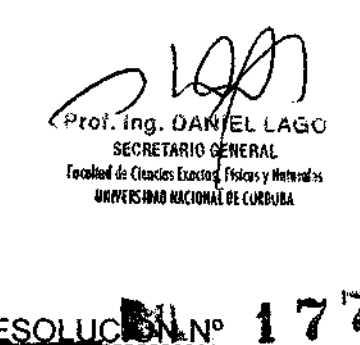

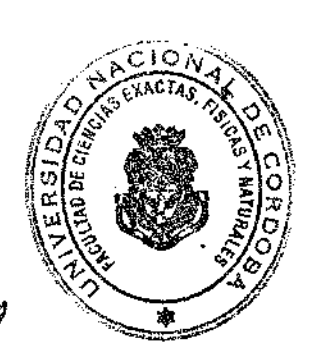

Mgter, Ing. PABLO G. RECABARREN DECANO Focultos de Ciencios Exocurs Físicos y Noteroles Universidad Nacional de Cordoba

南西

AREA OPERATIVA

 $\overline{2}$ 

#### **ANEXO I**

#### **TEMARIO**

#### **Unidad 1. Introducción. Equipos y utilitarios disponibles.**

Periféricos de entrada y salida. Teclas especiales. Mouse. Entorno de trabajo. Introducción de órdenes. Mensajes operativos. Barras de herramientas. Creación y gestión de los archivos de dibujo.

Sistemas de coordenadas rectangulares y polares. Absolutas y relativas.

#### **Unidad 2. Primitivas. Su uso.**

Comandos de visualización (Zoom y Encuadre). Diferentes tipos.

Comandos básicos de dibujo (Línea, Líneas Infinitas, Círculo y Arco).

Otros comandos de dibujo (Rectángulo, Polígono, Polilínea, Elipse, Punto y Spline).

Referencia a objetos. Selección automática. Modificación del tamaño y color de la caja de selección.

Configuración del entorno de trabajo. Preferencias (Opciones: Rendimiento, General, Visualización y Dispositivo).

Ayudas para el dibujo (Límites, grilla, modo ortogonal, forzado del cursor, ventana de texto, etc.

#### **Unidad 3. Edición, captura, filtros, etc.**

Modos de selección de entidades u objetos. Diferentes ventanas y polígonos de selección. Agrupación de objetos.

Comandos de edición básicos (Borrar, Equidistancia, Desplazar, Copiar, Recortar, Alargar, Empalme y Chaflán).

Otros comandos de edición (Modificar propiedades, Estira, Factor escala, Girar, Longitud, Partir y Simetría).

Matrices rectangulares y polares. Distribución de las copias en el dibujo. Edición con pinzamientos.

Comandos de consulta (Coordenadas punto, Distancia, Área, Lista, Propiedades Físicas, Tiempo, Estado y Establecer).

#### **Unidad 4. Capas, visualización, usos.**

Creación, eliminación y selección de capas. Asignación de colores y tipos de línea. Activación, congelamiento y bloqueado de una capa.

Modificación de las propiedades de una capa. Cambio de capa de un objeto.

Construcción de tramados o sombreados (estandarizados o definidos por el usuario), dentro de unas capa. Edición de tramados.

## **Unidad 5. Acotación, textos.**

Textos de una sola línea. Definición de estilos de texto.

Escritura de textos. Selección de estilo, dimensiones y justificación. Modificación de un texto existente (Contenido, dimensiones y posición en el dibujo).

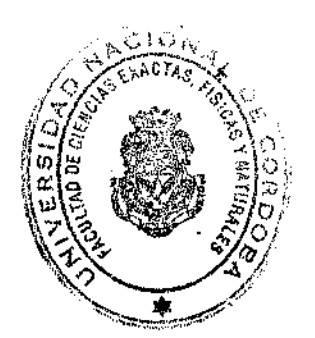

Texto multüínea. Fuente, altura y justificación. Modificación de un texto multilínea, (contenido, fuente y altura), empleando el editor completo. Modificación de la posición y distribución de las líneas de texto.

Acotación. Diseño de estilos y subesíilos de cotas. Configuración de los parámetros de Geometría, Formato y Anotación. Modificación de estilos y actualización de cotas.

Acotación lineal en serie y en paralelo. Trazado de directrices con textos explicativos.

Acotación angular. Acotación de radios y diámetros.

#### **Unidad 6. Bibliotecas.**

Bloques. Concepto. Creación e inserción de bloques dentro del dibujo. Redefinición.

Bloques con atributos. Concepto. Definición de atributos. Creación e inserción de bloques con atributos. Edición de atributos.

Exportación de bloques como archivos externos al dibujo. Importación e inserción de bloques externos, en el dibujo. Utilización de librerías.

#### **Unidad 7. Planos tipo de la especialidad.**

Contenidos y representación en los planos de la especialidad. Organización de la información gráfica. Planillas. Referencias. Carátulas.

Posibilidades para imprimir la documentación gráfica. Entornos de trabajo: espacio modelo y espacio papel. Edición y visualización de objetos en las diferentes ventanas a imprimir.

Configuración de la impresión de acuerdo a: equipo, tamaño y orientación del papel, escala y espesores de línea. Previsualización e impresión.

 $\bigcup$ 

Prof. ing. DANEL LAGO SECRETARIO GENERAL Focultoi de Cleacies Exectas, Físicas y Hidrateles. UNIVEISIANO NACIONAL DE CURDUBA

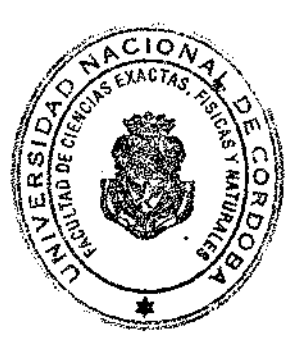

Mgter. Ing. PABLO G. RECABARREN DECANO t CiíiKins tractos r.Vcus •/ tl.ili.rafo